# $\begin{array}{c|c} 34 \end{array}$

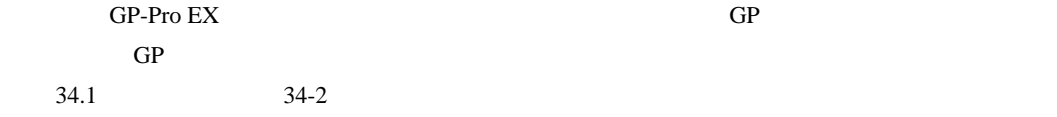

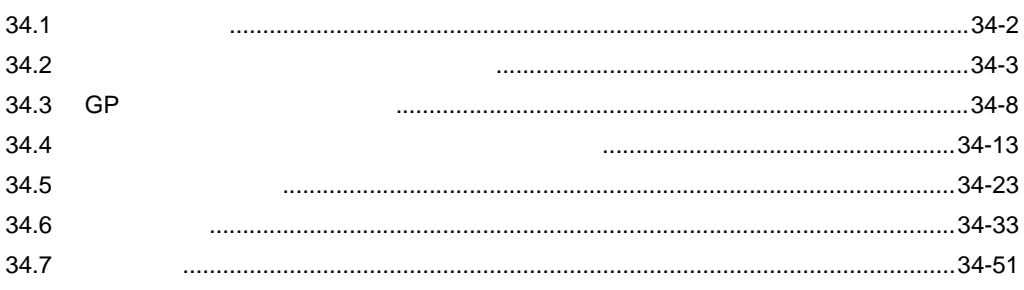

<span id="page-1-0"></span> $34.1$ 

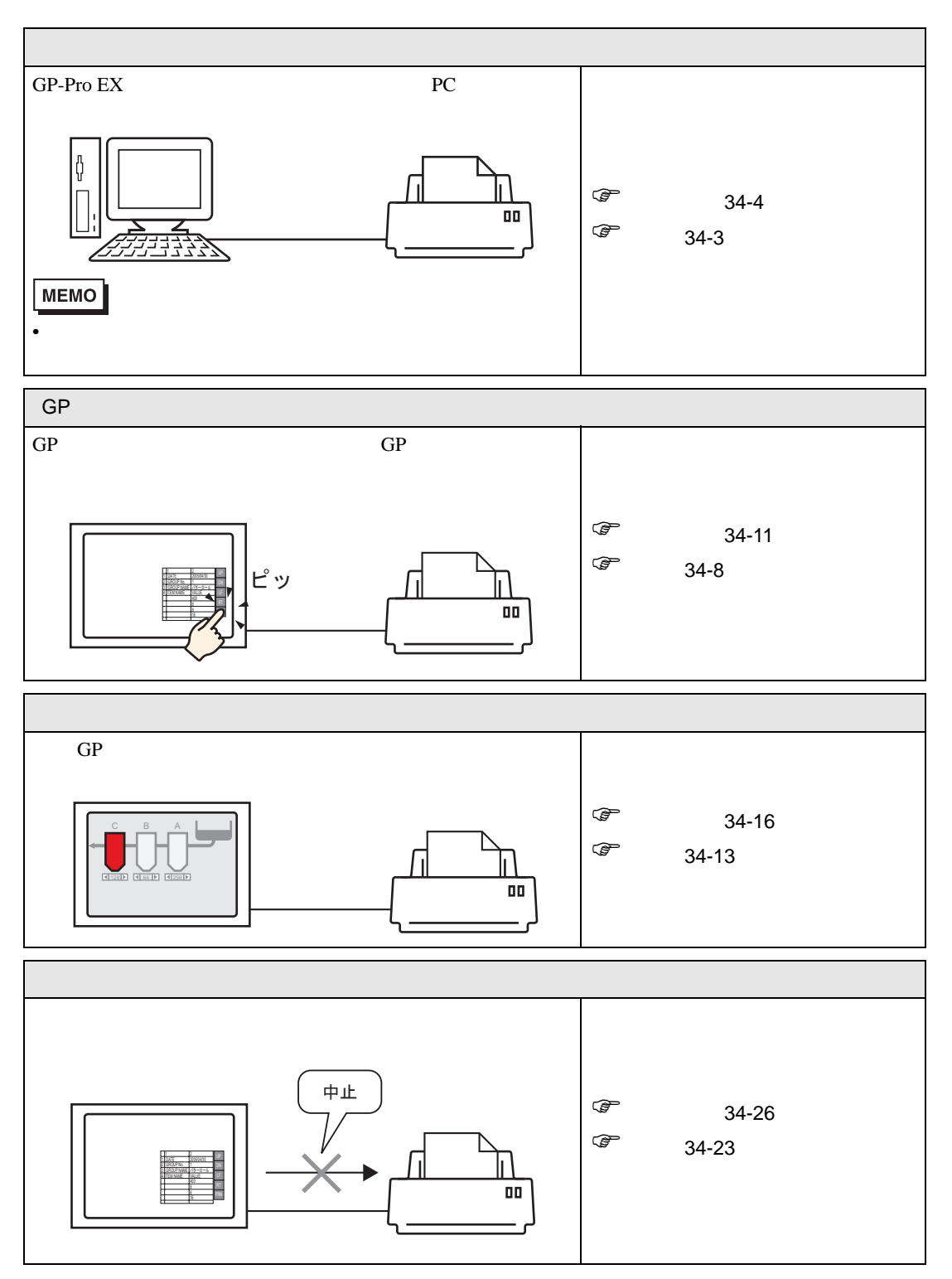

## <span id="page-2-0"></span> $34.2$

#### <span id="page-2-1"></span> $34.2.1$

GP-Pro EX

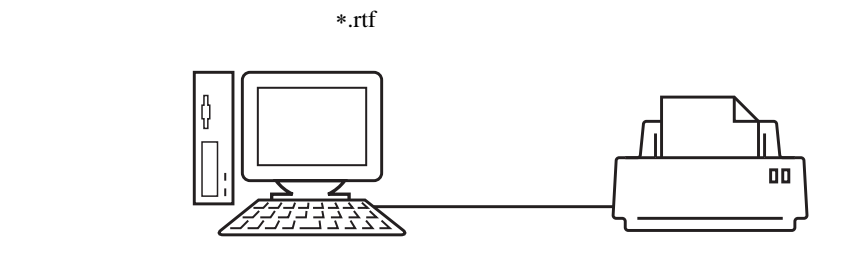

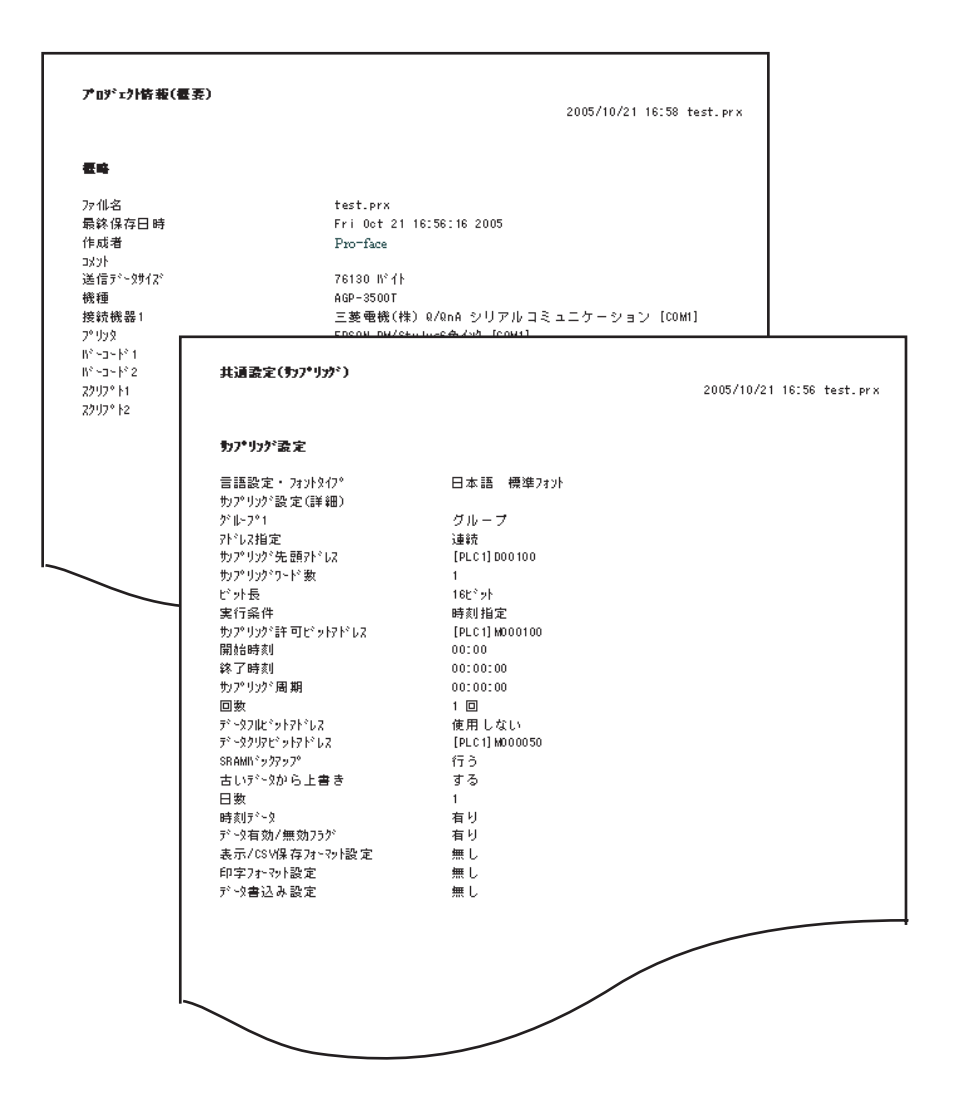

# <span id="page-3-0"></span> $34.2.2$

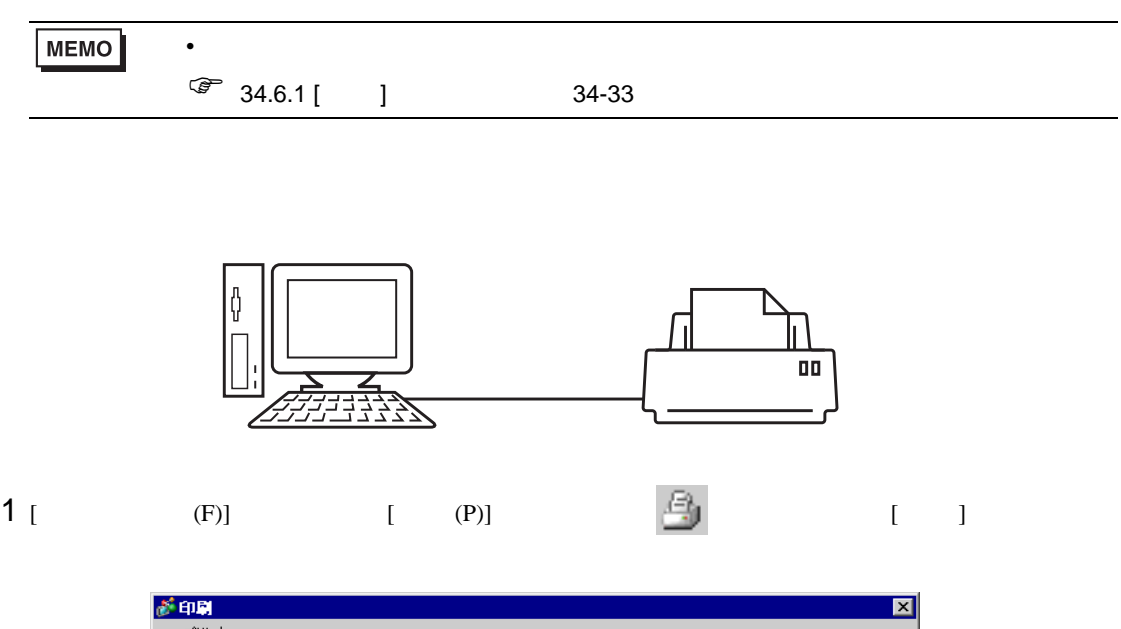

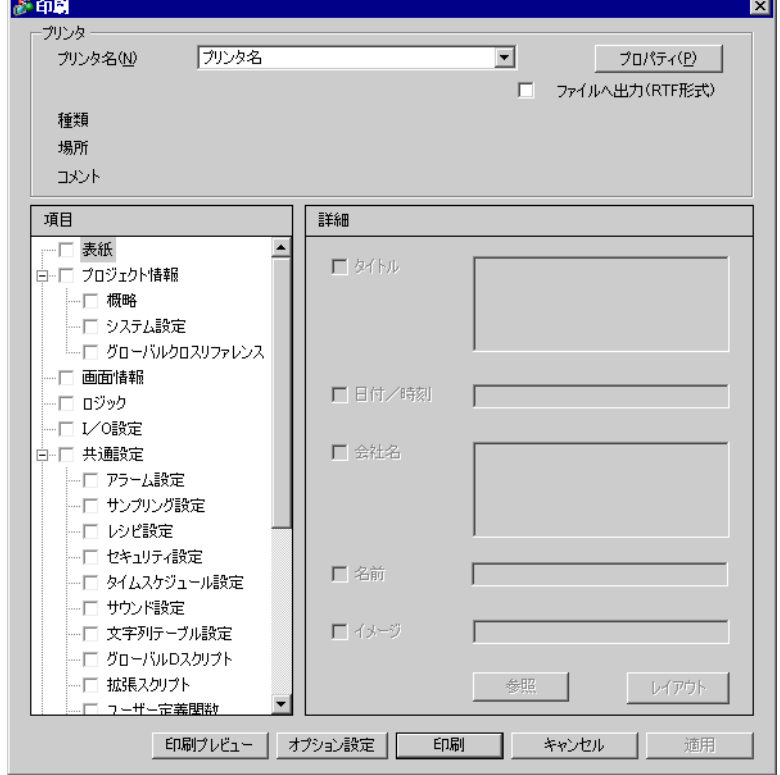

2 [  $(N)$ ]

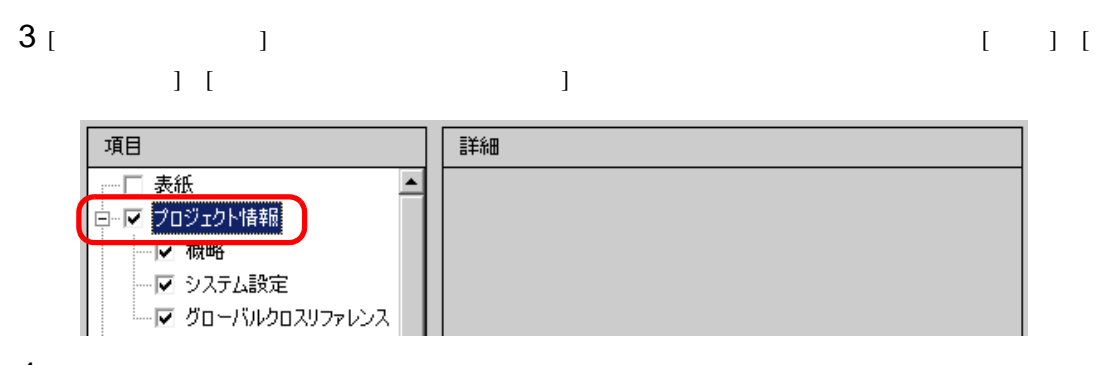

4 [ ] [ ] [ ] [ ]

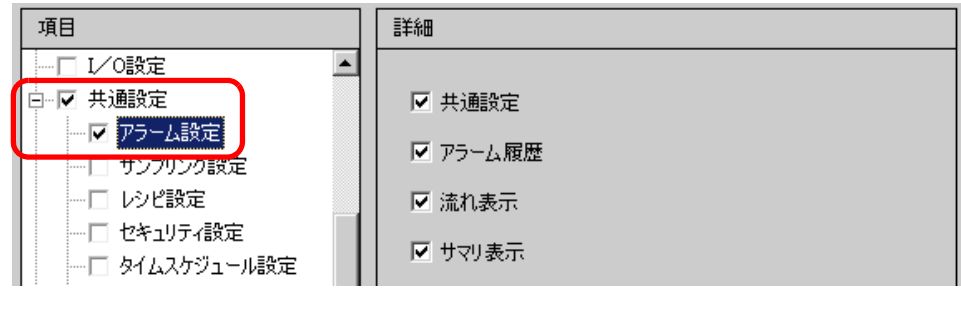

5 [  $\vert$  ] [  $\vert$  $\begin{bmatrix} 1 & 1 \\ 1 & 1 \end{bmatrix} \quad \begin{bmatrix} 1 & 1 \\ 1 & 1 \end{bmatrix}$ 

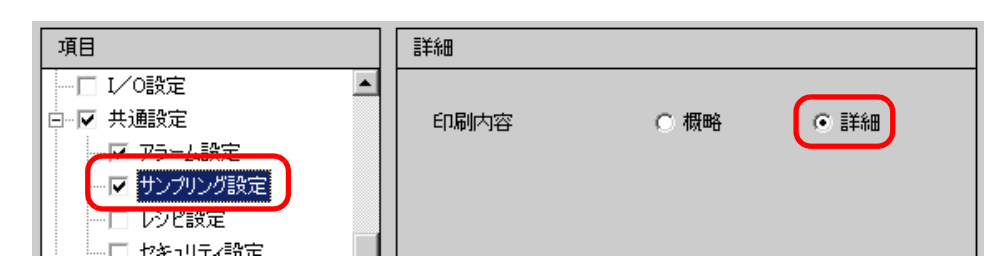

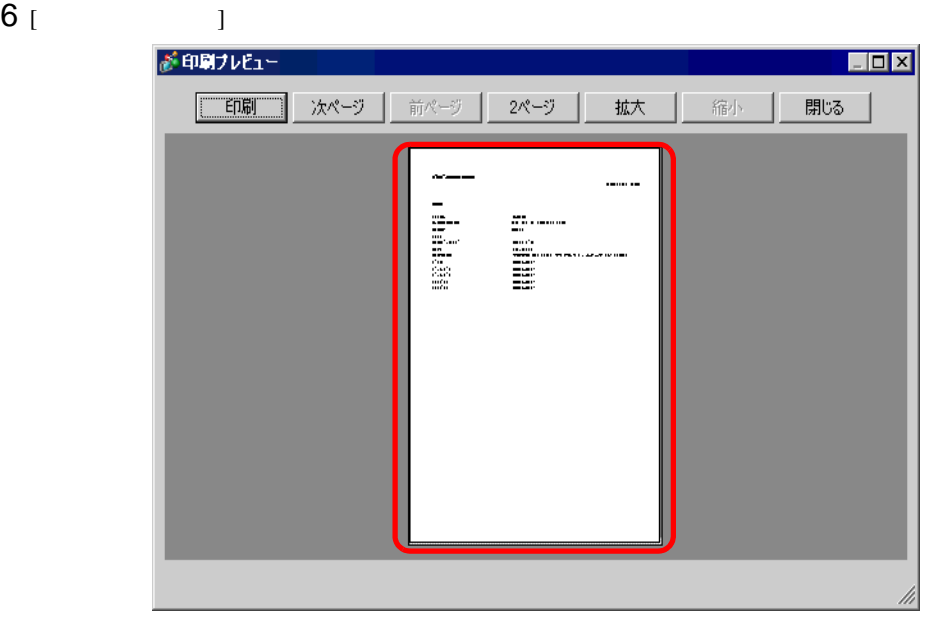

# $7$  [ ]  $1$  ]  $1$  ]  $1$

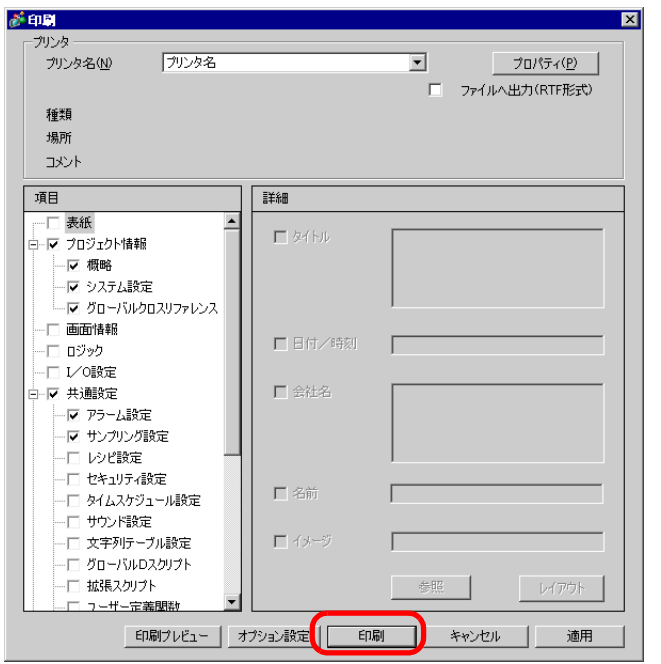

 $[$  (RTF )]

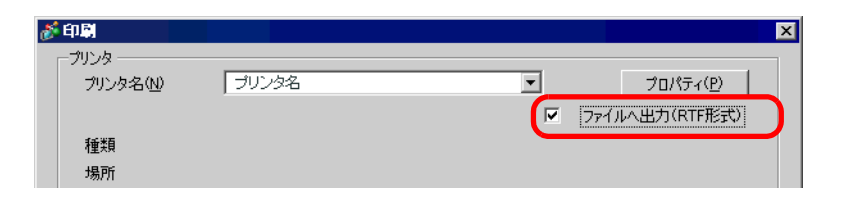

 $[$  and  $[$  and  $[$  and  $[$  and  $[$   $]$  and  $[$   $]$  and  $[$   $]$  and  $[$   $]$  and  $[$   $]$  and  $[$   $]$  and  $[$   $]$  and  $[$   $]$  and  $[$   $]$  and  $[$   $]$  and  $[$   $]$  and  $[$   $]$  and  $[$   $]$  and  $[$   $]$  and  $[$   $]$  and  $[$   $]$  a

 $(N)]$  [  $(S)]$ 

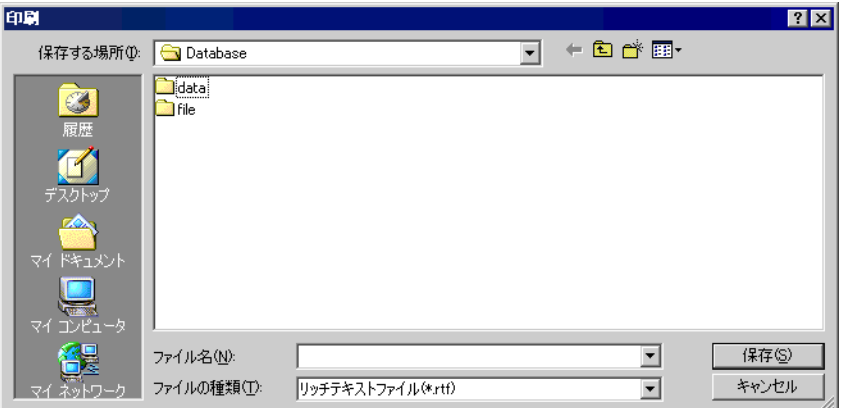

34.2.3

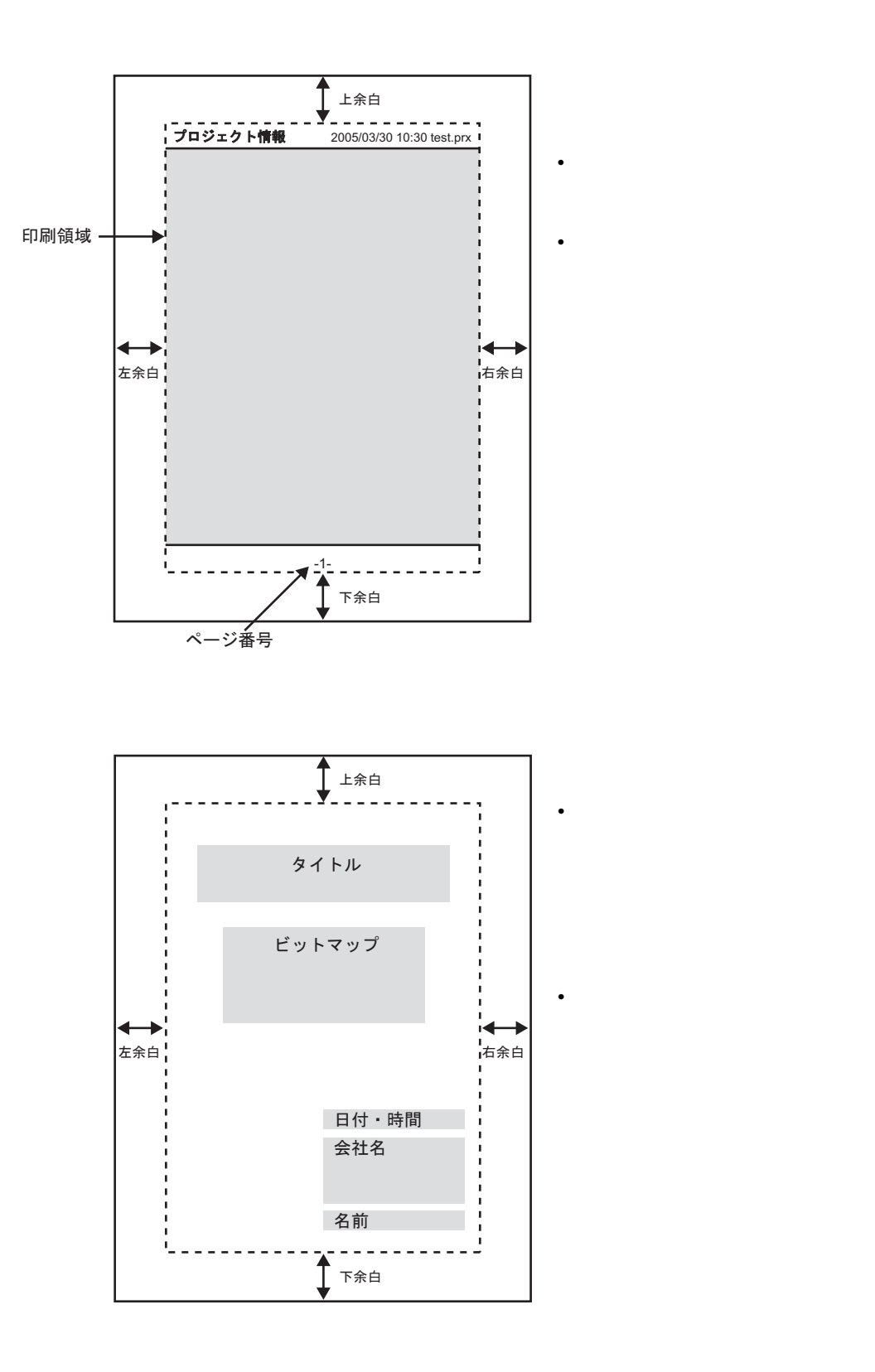

# <span id="page-7-0"></span>34.3 GP

### <span id="page-7-1"></span> $34.3.1$

GP GP GP CHECK GREAT CHECK STREET GREAT CHECK STREET GREAT CHECK STREET GREAT CHECK STREET GREAT CHECK STREET G

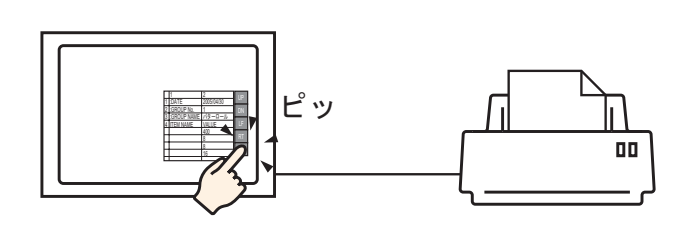

 $\mathbf 1$ 

 $GP$ 

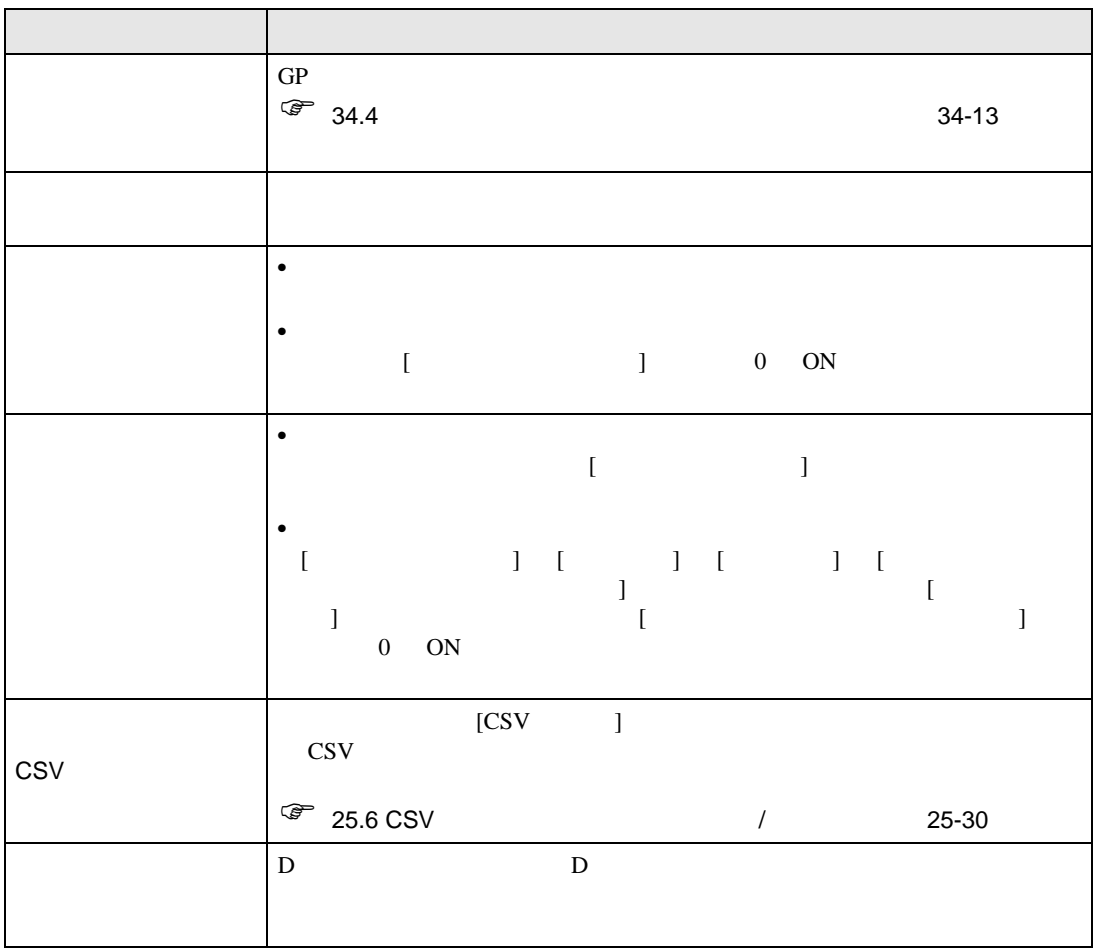

#### <span id="page-8-0"></span> $GP$

- NEC PC-PR201/PL
- EPSON ESC/P24-J84  $\,$  C
- HP Laser Jet PCL 4
- EPSON PM/Stylus 6 Stylus 4

 $Pro$ 

http://www.proface.co.jp/otasuke/

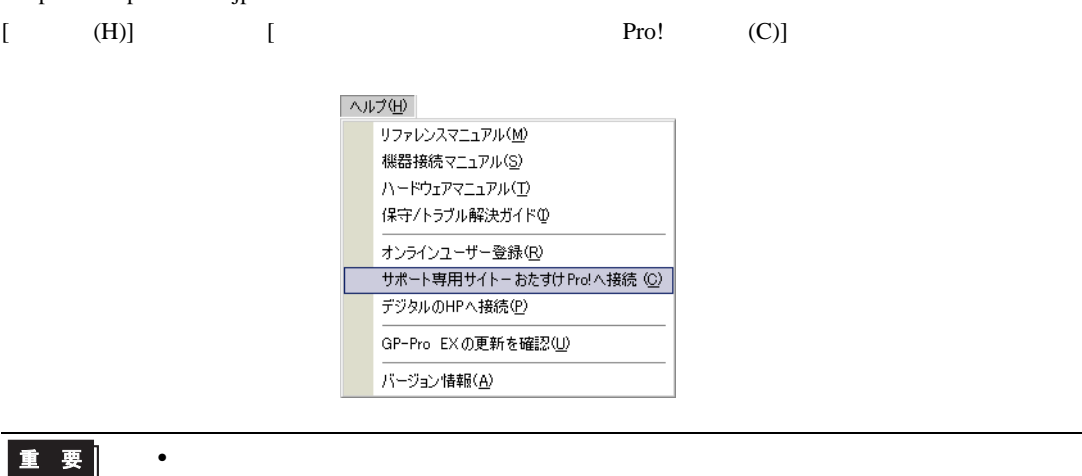

 $\sim$   $\sim$   $\sim$   $\sim$  $\bullet$  , the system of the system of the system of the system of the system of the system of the system of the system of the system of the system of the system of the system of the system of the system of the system of the

 $MEMO$ 

• Windows

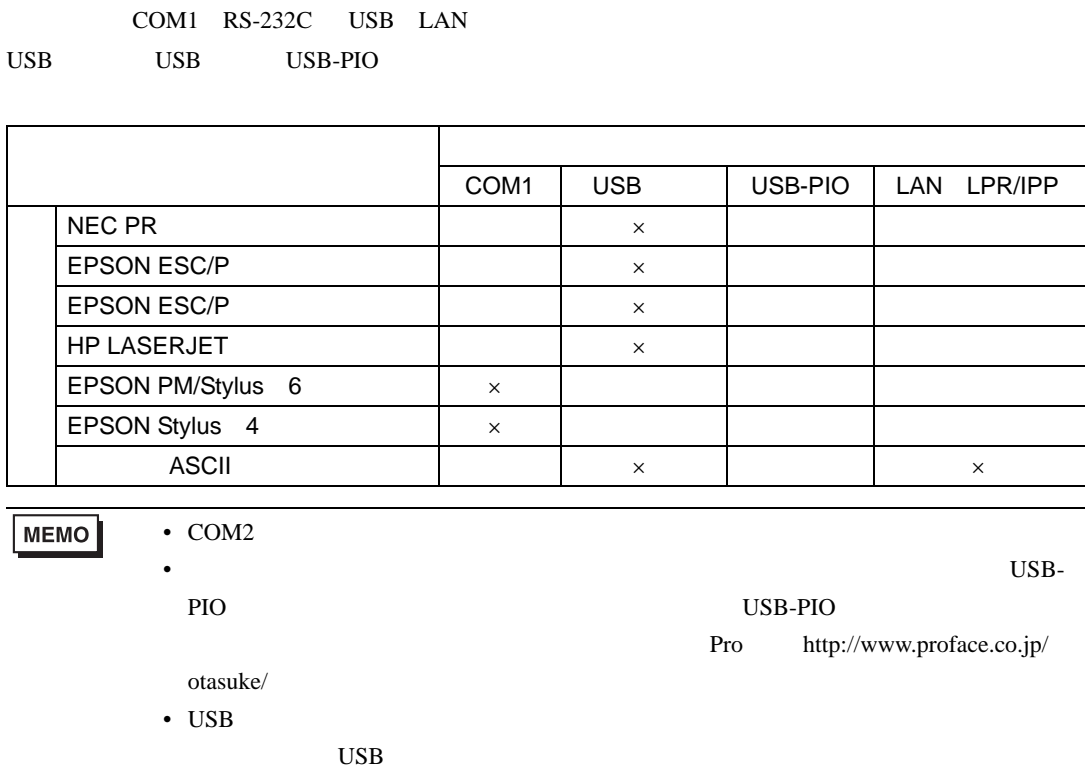

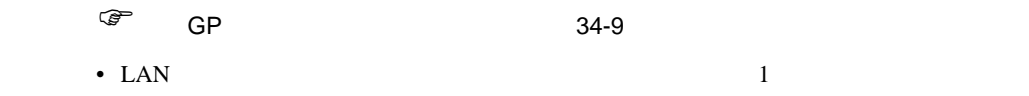

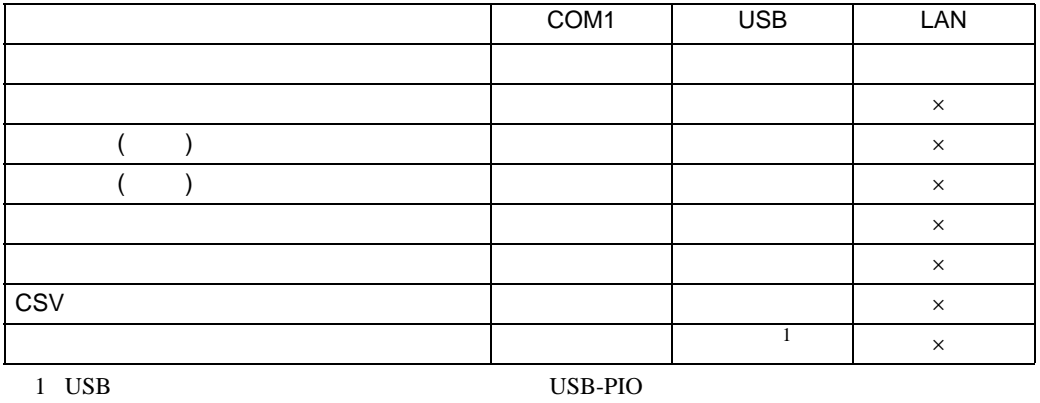

<span id="page-10-0"></span> $34.3.2$ 

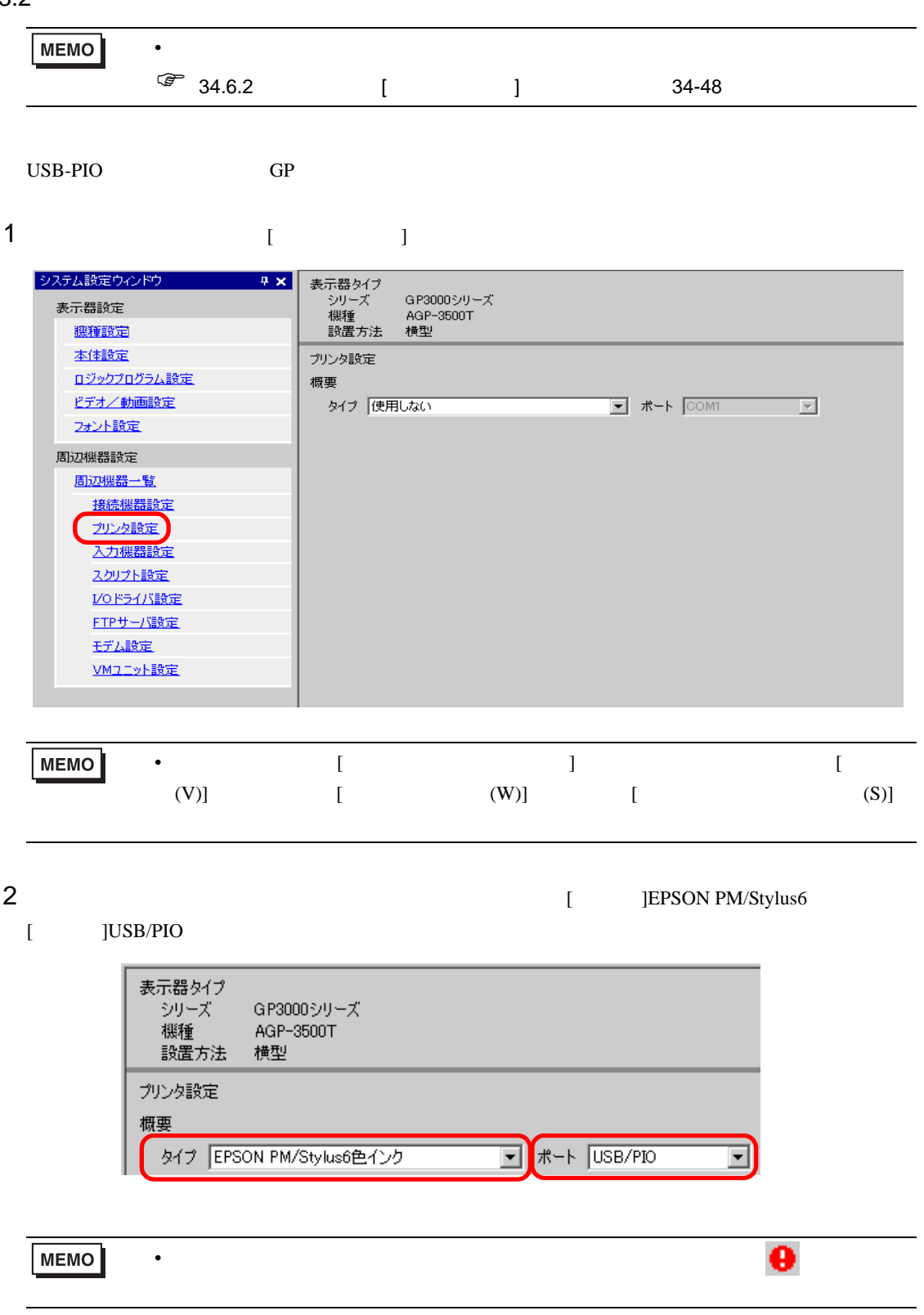

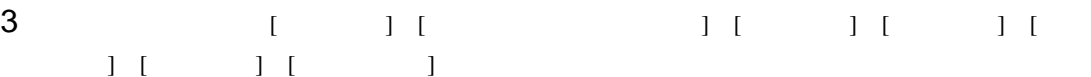

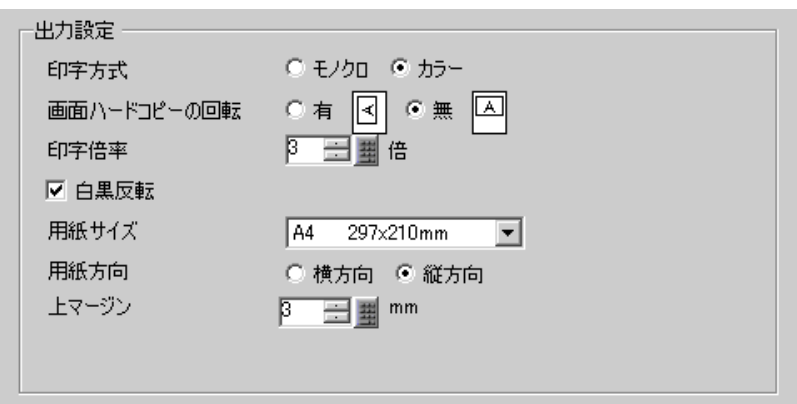

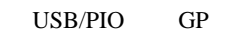

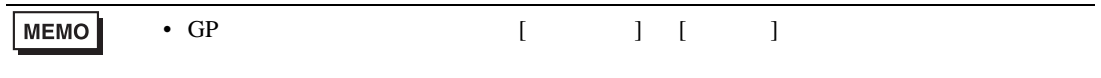

# <span id="page-12-0"></span> $34.4$

**Contract Contract** 

#### <span id="page-12-1"></span> $34.4.1$

 $GP$ 

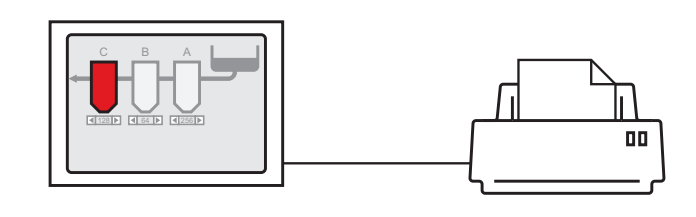

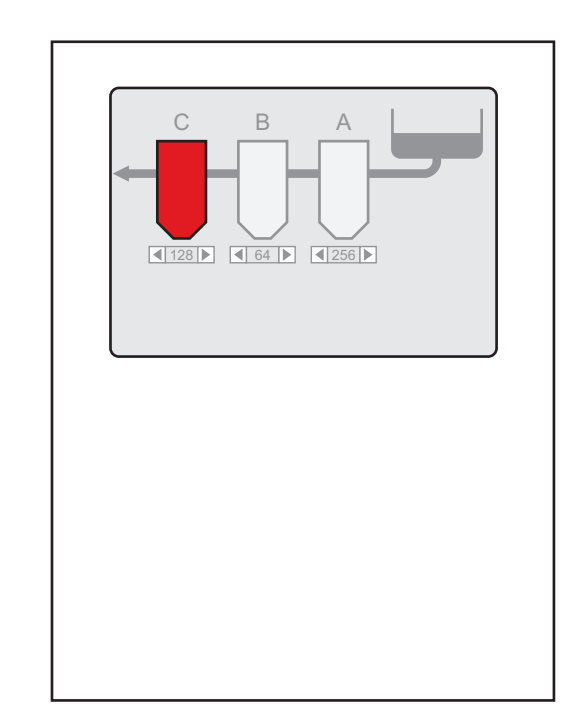

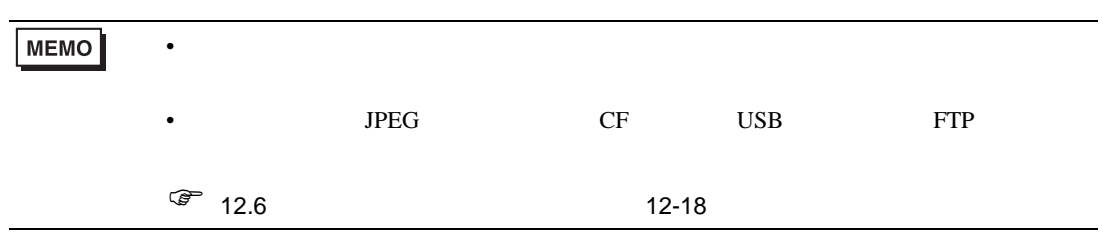

 $34.4.2$ 

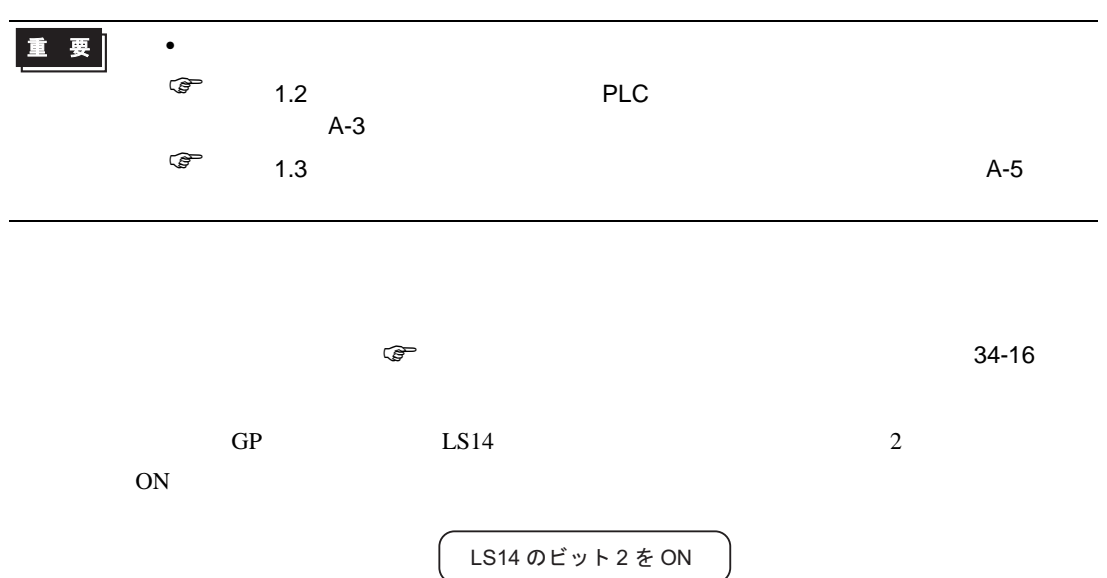

 $\mathcal{N}$ 

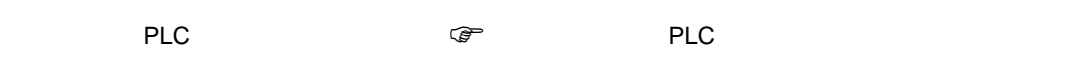

00

34-18

C<sub>B</sub>A

128 **64 64 64 64 756** 

ピッ

 $\sim$  2 ON

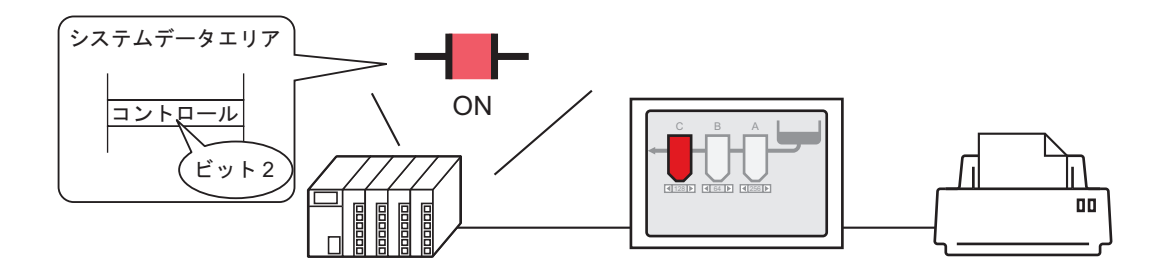

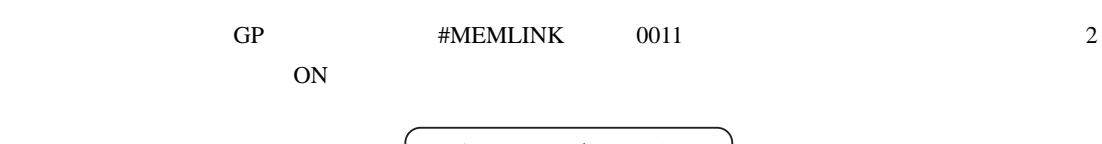

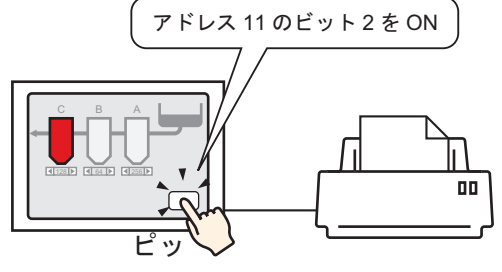

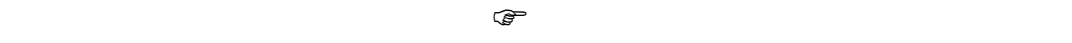

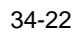

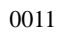

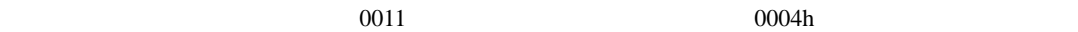

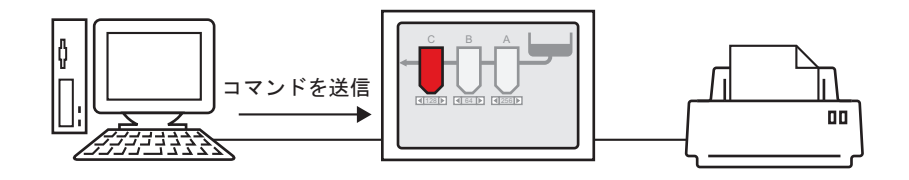

#### <span id="page-15-0"></span> $34.4.3$

<span id="page-15-1"></span>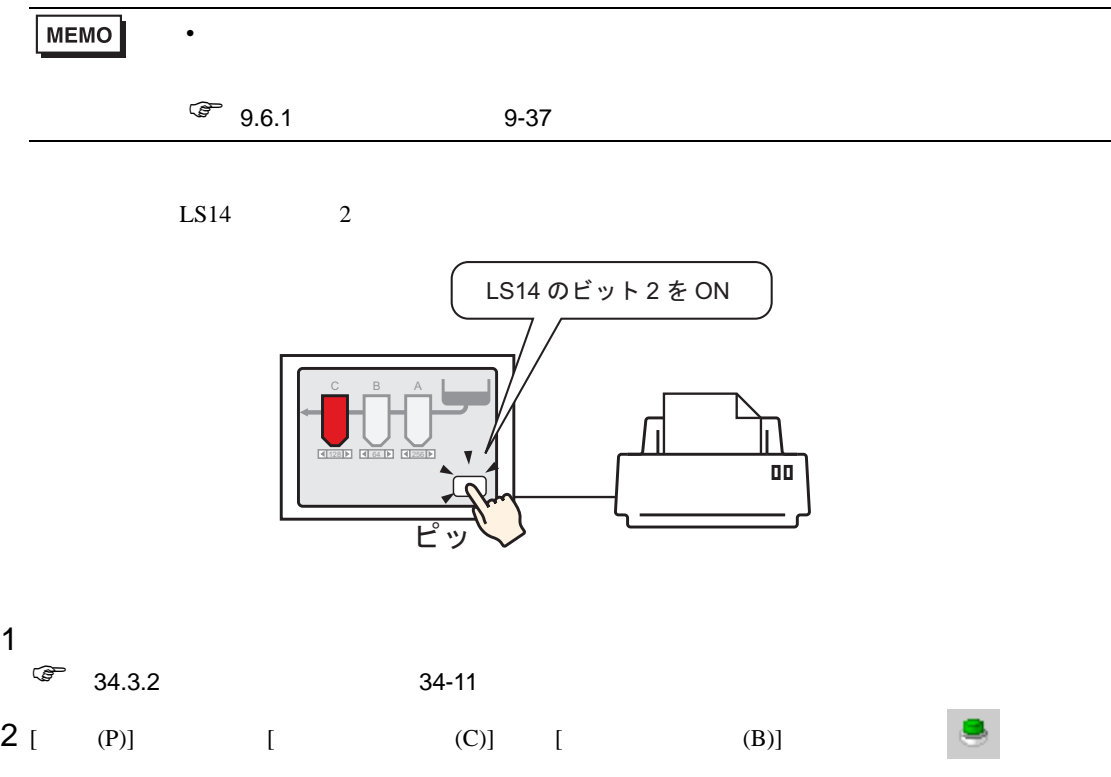

 $3$ 

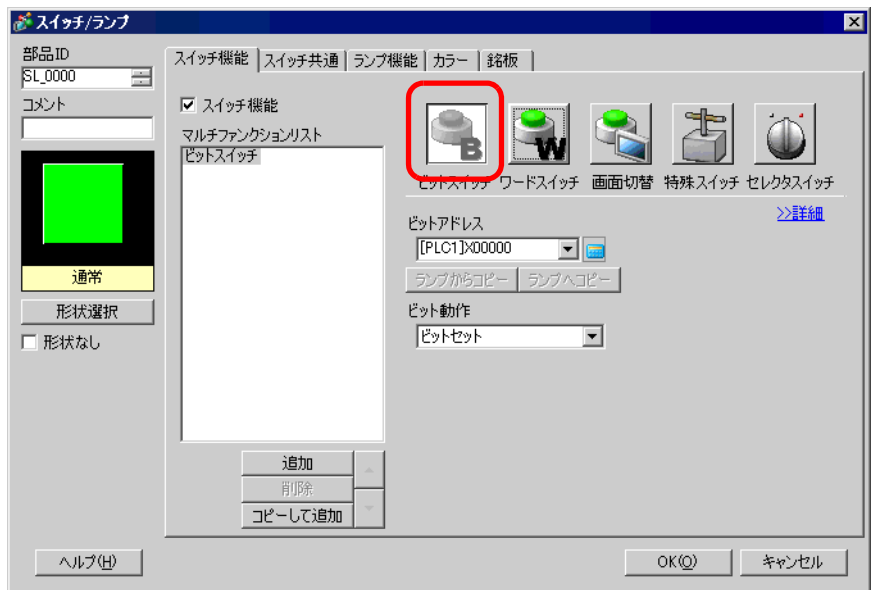

4 [ ]

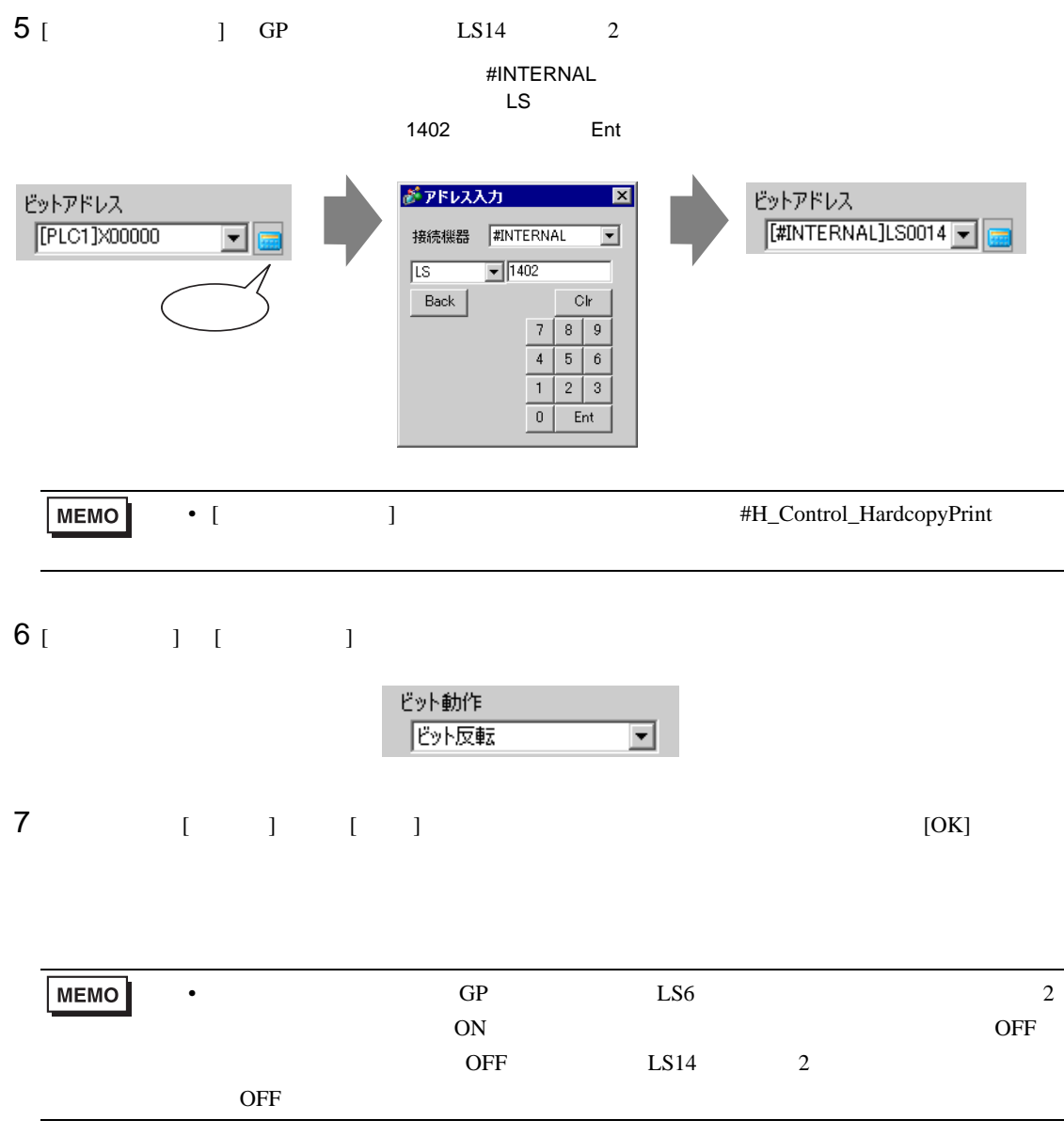

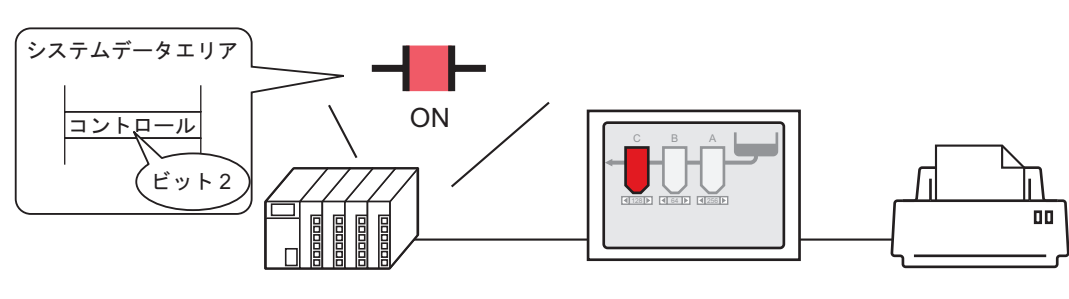

<span id="page-17-0"></span> $PLC$ 

接続機器に割り付けたシステムデータエリアの コントロールアドレスのビット 2 を ON すると …

画面ハードコピーを 開始します。

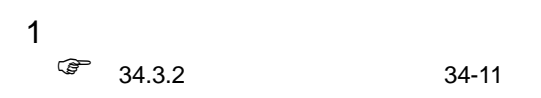

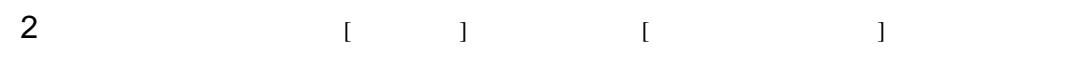

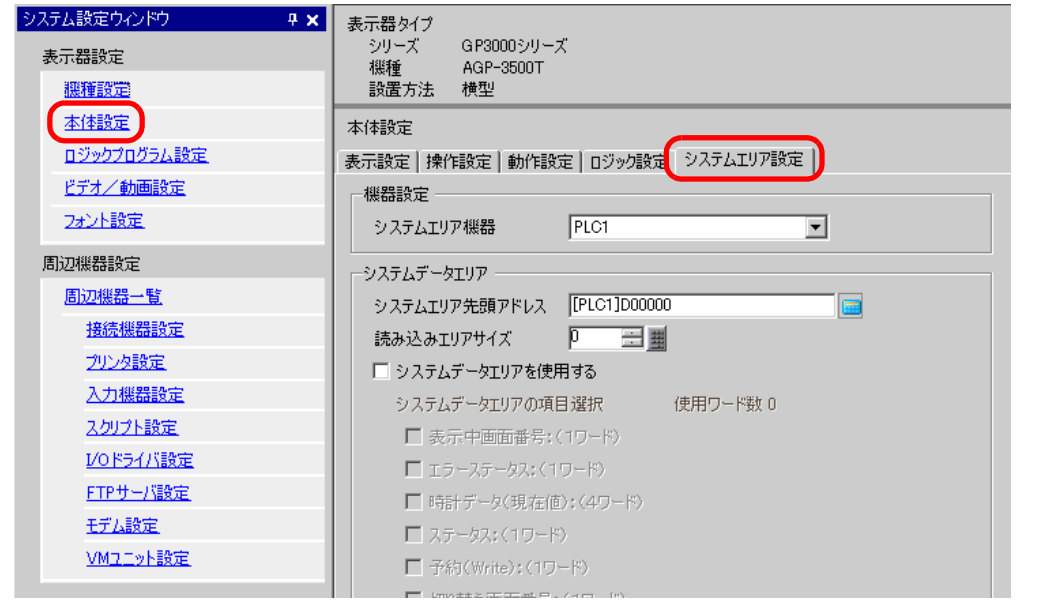

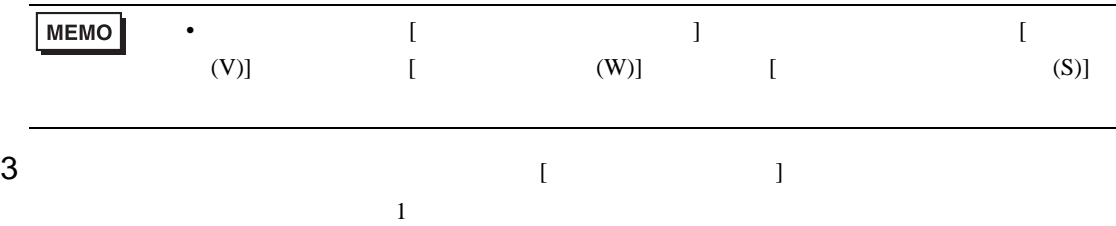

4 [  $\blacksquare$ 

 $\begin{array}{ccc} \text{ } & \text{ } & \text{ } \\ \text{ } & \text{ } & \text{ } \\ \text{ } & \text{ } & \text{ } \\ \text{ } & \text{ } & \text{ } \\ \text{ } & \text{ } & \text{ } \\ \text{ } & \text{ } & \text{ } \\ \text{ } & \text{ } & \text{ } \\ \text{ } & \text{ } & \text{ } \\ \text{ } & \text{ } & \text{ } \\ \text{ } & \text{ } & \text{ } \\ \text{ } & \text{ } & \text{ } \\ \text{ } & \text{ } & \text{ } \\ \text{ } & \text{ } & \text{ } \\ \text{ } & \text{ } & \text{ } \\ \text{$ 

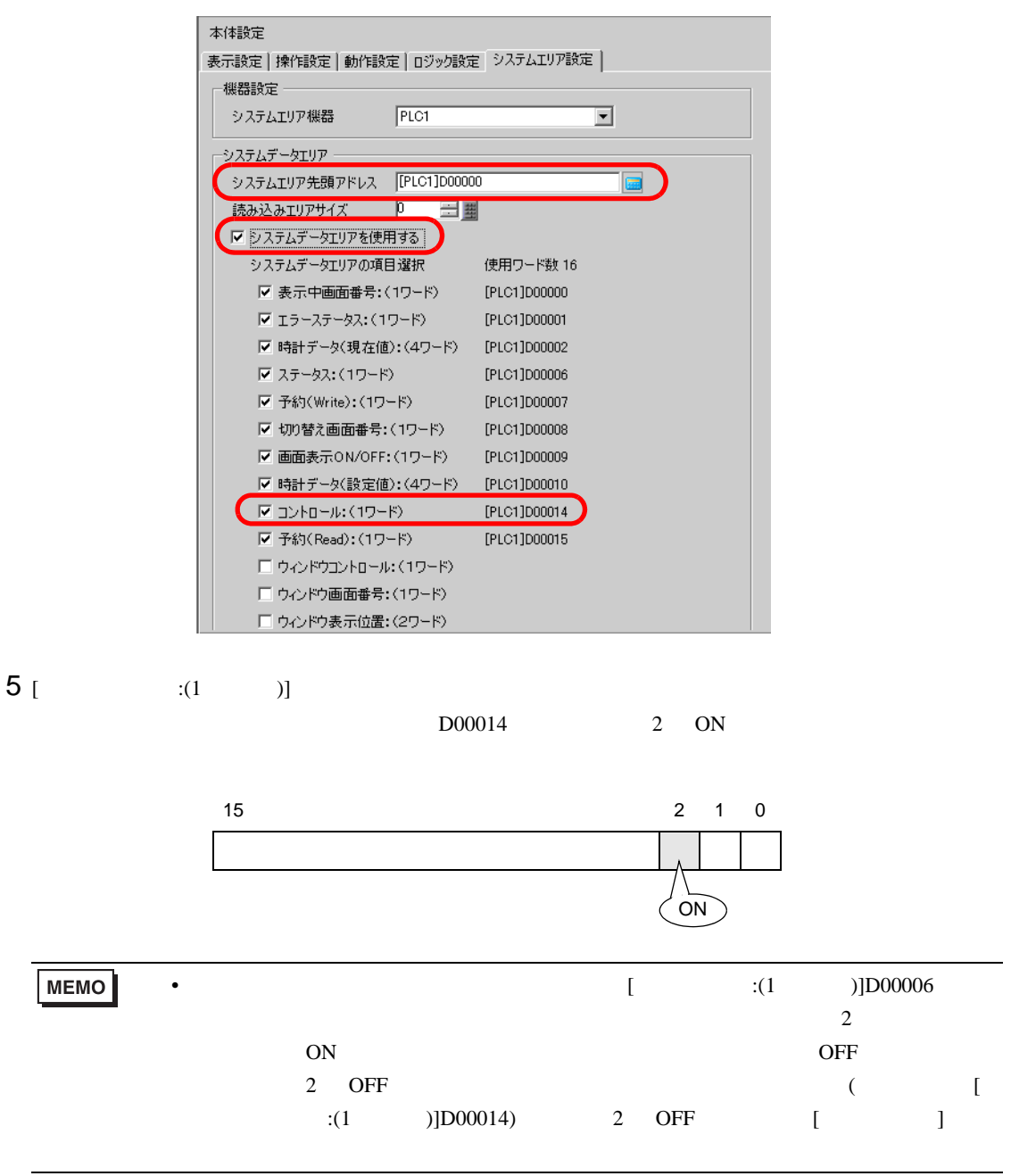

<span id="page-19-0"></span>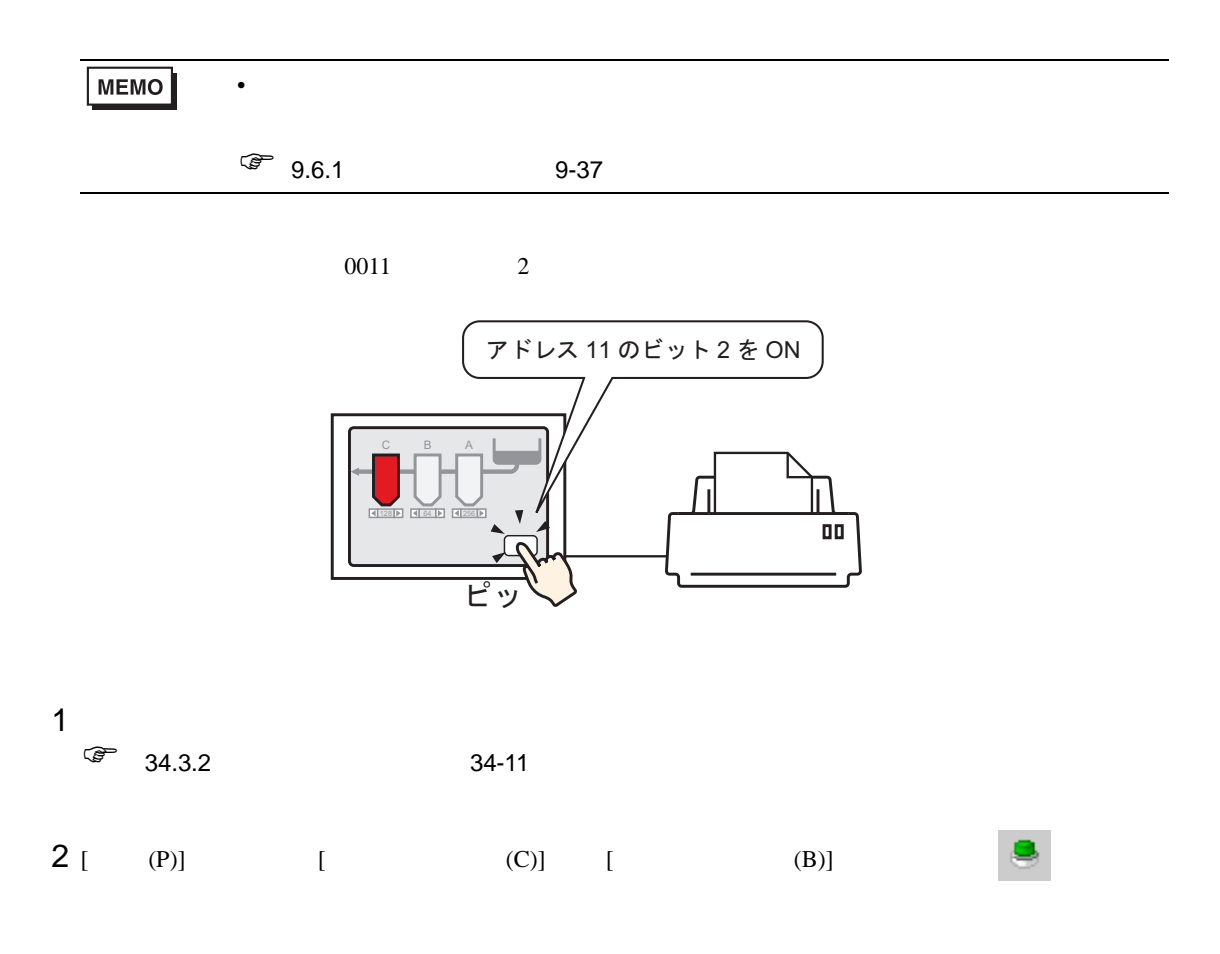

 $3$ 

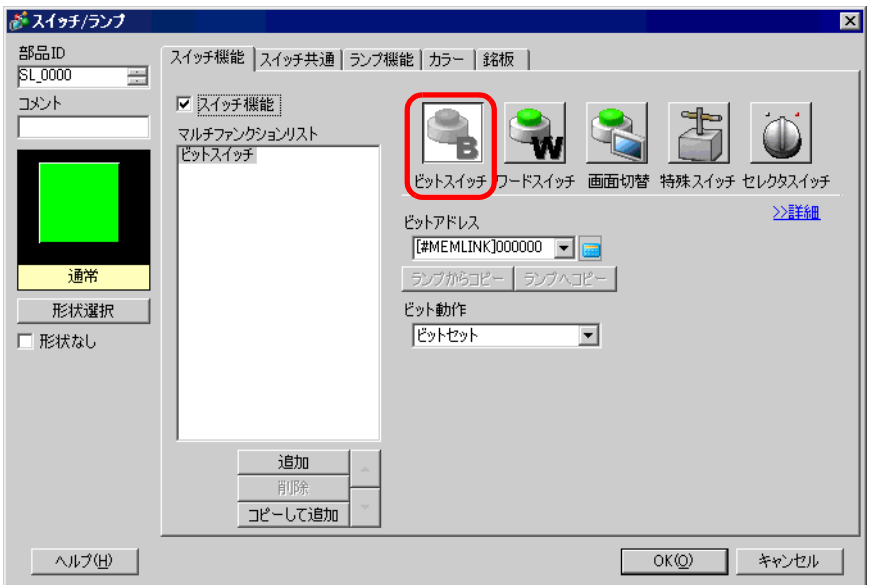

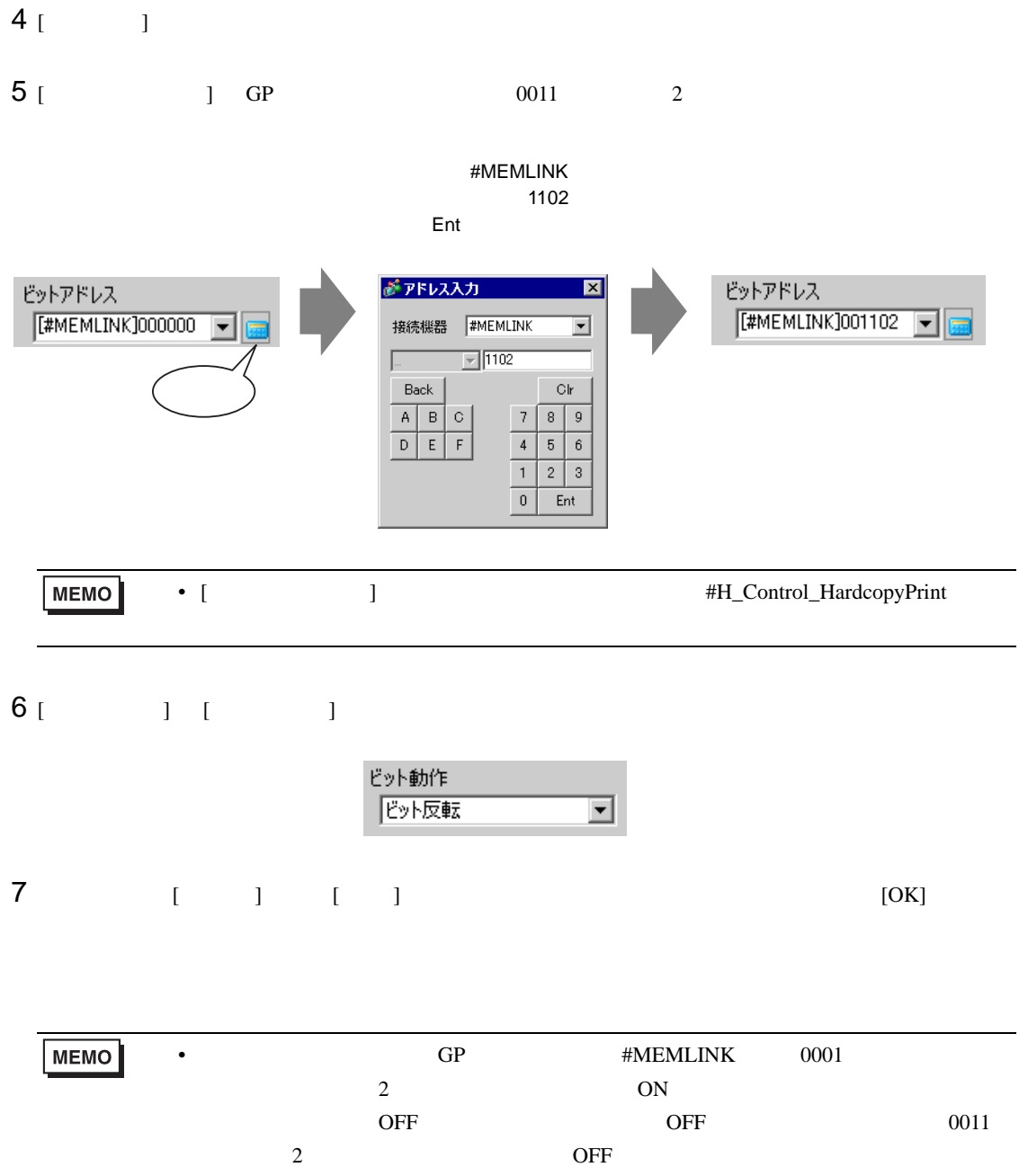

<span id="page-21-0"></span>![](_page_21_Figure_0.jpeg)

![](_page_21_Figure_1.jpeg)

![](_page_21_Figure_2.jpeg)

![](_page_21_Picture_198.jpeg)

<span id="page-22-0"></span> $34.5$ 

<span id="page-22-1"></span> $34.5.1$ 

![](_page_22_Figure_2.jpeg)

• 通信方式がダイレクトアクセス方式かメモリリンク方式かにより、印刷を中止する

**MEMO** 

 $34.5.2$ 

![](_page_23_Picture_244.jpeg)

 $GP$  LS14 (11)

 $\overline{N}$ 

 $\mathbb{Q}^{\mathbb{P}}$  ) 34-26 34-26

ON sexual particular contracts on  $\mathbb{R}$ 

![](_page_23_Figure_5.jpeg)

ending and the Community of the Community of PLC アイディアン アイディアン アイディアン アイディアン アイディアン かいしょう しょうしょう しょうしょう アイディアン

34-28

PLC  $[$   $]$   $]$   $11$ 

ON sexual property  $\overline{a}$ 

![](_page_23_Figure_12.jpeg)

 $34-30$ 

![](_page_24_Figure_1.jpeg)

34-32

![](_page_24_Figure_3.jpeg)

 $11$   $0800h$ 

![](_page_24_Figure_5.jpeg)

![](_page_24_Picture_132.jpeg)

#### <span id="page-25-0"></span> $34.5.3$

<span id="page-25-1"></span>![](_page_25_Figure_1.jpeg)

 $2$ 

![](_page_25_Picture_120.jpeg)

3 [  $\vert$ 

![](_page_26_Picture_102.jpeg)

<span id="page-27-0"></span>◆接続機器(PLC など)から印刷を中止する場合

周辺機器一覧

接続機器設定

![](_page_27_Figure_1.jpeg)

 $1$   $[$   $]$   $[$   $]$   $[$   $]$ システム設定ウィンドウ **4 x** 表示器タイプ シリーズ GP3000シリーズ 表示器設定 機種設定 本体設定 本体設定 ロジックプログラム設定 表示設定 | 操作設定 | 動作設定 | ロジック設定 システムエリア設定 ビデオ/動画設定 機器設定 フォント設定 システムエリア機器 PLCT ⊡ 周辺機器設定 -<br>システムデータエリア·

システムエリア先頭アドレス 「[PLC1]D00000

 $\sqrt{D}$ 

読み込みエリアサイズ

三里

![](_page_27_Picture_189.jpeg)

 $\boxed{\phantom{1}}$ 

 $3$  [  $\qquad$  ]

![](_page_28_Figure_1.jpeg)

<span id="page-29-0"></span>![](_page_29_Figure_0.jpeg)

![](_page_29_Figure_1.jpeg)

 $\bullet$  and  $\bullet$  and  $\bullet$ 

 $2$ 

![](_page_29_Picture_173.jpeg)

3 [  $\vert$ 

![](_page_30_Picture_98.jpeg)

T.

<span id="page-31-0"></span>![](_page_31_Figure_0.jpeg)

# <span id="page-32-0"></span>34.6

# <span id="page-32-1"></span>34.6.1 [ ]

GP-Pro  $EX$ 

![](_page_32_Picture_169.jpeg)

![](_page_32_Picture_170.jpeg)

![](_page_33_Picture_244.jpeg)

![](_page_34_Figure_0.jpeg)

![](_page_34_Picture_168.jpeg)

 $[ \quad ] \quad [ \qquad ] \quad [ \qquad \qquad ] \quad [ \qquad \qquad \qquad ]$ 

![](_page_35_Figure_1.jpeg)

![](_page_35_Picture_84.jpeg)

![](_page_35_Picture_85.jpeg)

![](_page_36_Figure_0.jpeg)

![](_page_36_Picture_170.jpeg)

![](_page_37_Figure_0.jpeg)

![](_page_37_Picture_207.jpeg)

![](_page_38_Picture_108.jpeg)

![](_page_39_Figure_0.jpeg)

![](_page_39_Picture_162.jpeg)

MEMO

 $\bullet$ 

![](_page_40_Picture_105.jpeg)

![](_page_40_Picture_106.jpeg)

![](_page_40_Figure_2.jpeg)

![](_page_40_Picture_107.jpeg)

![](_page_41_Figure_0.jpeg)

 $[ \begin{array}{cccc} 1 & 1 & 1 & 1 \\ 0 & 1 & 1 & 1 \\ 0 & 0 & 1 & 1 \\ 0 & 0 & 0 & 1 \\ 0 & 0 & 0 & 1 \\ 0 & 0 & 0 & 1 \\ 0 & 0 & 0 & 1 \\ 0 & 0 & 0 & 1 \\ 0 & 0 & 0 & 1 \\ 0 & 0 & 0 & 1 \\ 0 & 0 & 0 & 1 \\ 0 & 0 & 0 & 1 \\ 0 & 0 & 0 & 1 \\ 0 & 0 & 0 & 1 \\ 0 & 0 & 0 & 1 \\ 0 & 0 & 0 & 1 \\ 0 & 0 & 0 & 1 \\ 0 & 0 & 0$ 

![](_page_41_Picture_66.jpeg)

 $\overline{y}$ 

![](_page_42_Picture_298.jpeg)

![](_page_42_Picture_299.jpeg)

 $\Box$  D  $\Box$  /

![](_page_42_Picture_300.jpeg)

![](_page_42_Picture_301.jpeg)

![](_page_42_Picture_302.jpeg)

![](_page_42_Picture_303.jpeg)

![](_page_43_Picture_243.jpeg)

![](_page_43_Picture_244.jpeg)

![](_page_43_Picture_245.jpeg)

![](_page_43_Picture_246.jpeg)

![](_page_44_Picture_260.jpeg)

![](_page_44_Picture_261.jpeg)

 $[ \begin{array}{cccc} \rule{0pt}{14pt} \rule{0pt}{2pt} \rule{0pt}{2pt} \rule{0$ 

![](_page_44_Picture_262.jpeg)

VM

![](_page_45_Picture_319.jpeg)

![](_page_45_Picture_320.jpeg)

[ 変数 ] [ システム変数 ] [ ] のうち設定内容を印刷したいものをすべて指定します。

![](_page_45_Picture_321.jpeg)

#### $80 \qquad \ \ (\qquad \ \, 40 \qquad \ )\times \ 40$

![](_page_46_Figure_1.jpeg)

<span id="page-47-0"></span>34.6.2 [ ]

![](_page_47_Picture_237.jpeg)

![](_page_47_Picture_238.jpeg)

![](_page_48_Picture_353.jpeg)

#### COM1

![](_page_48_Picture_354.jpeg)

![](_page_48_Picture_355.jpeg)

 $\bullet$ 

**MEMO** 

![](_page_49_Picture_113.jpeg)

![](_page_49_Picture_114.jpeg)

# <span id="page-50-0"></span> $34.7$

![](_page_50_Picture_193.jpeg)

• EPSON PM/Stylus 6 Stylus 4

 $\mathsf{X}$ 

 $GP$ 

![](_page_51_Picture_243.jpeg)

 $[$   $]$ 

**The Company**